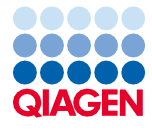

iunie 2022

# Instrucțiuni de utilizare (manual) pentru QIAsymphony® DSP DNA Kit

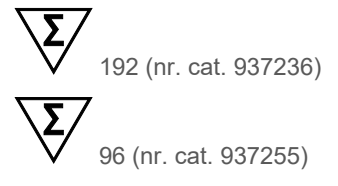

Versiunea 2

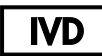

A se utiliza pentru diagnosticarea in vitro Pentru utilizare cu QIAsymphony DSP DNA Mini Kit și QIAsymphony DSP DNA Midi Kit

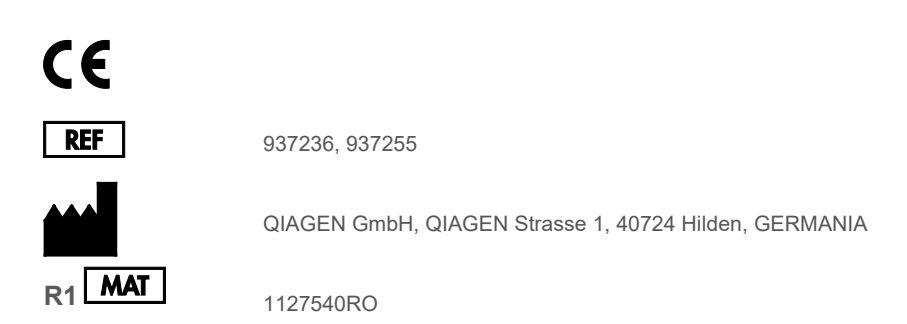

Sample to Insight

# **Cuprins**

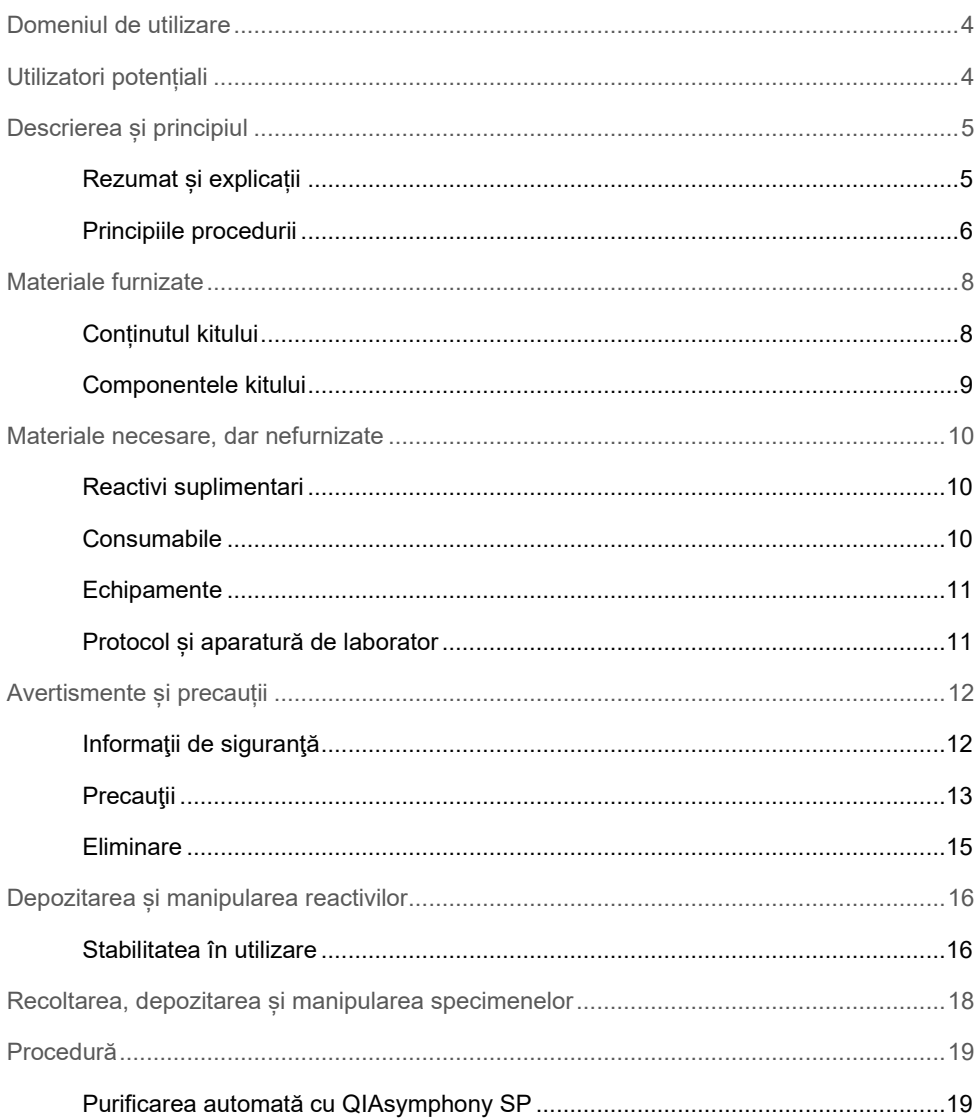

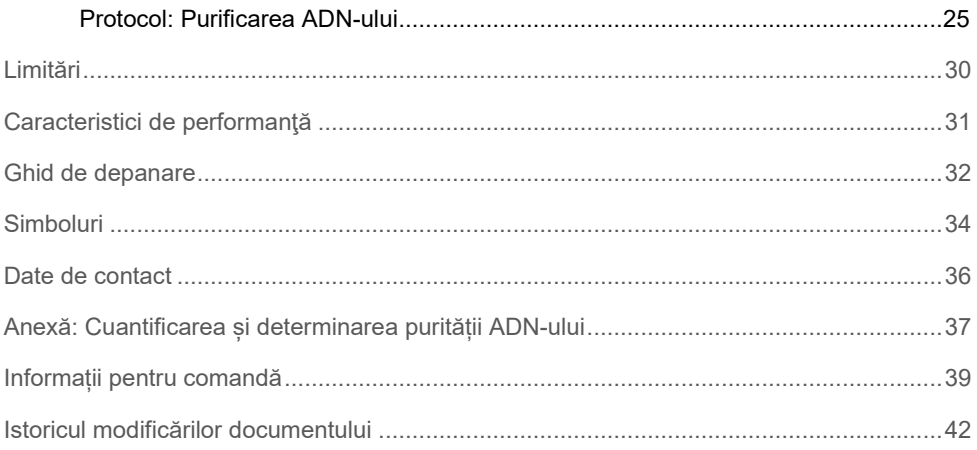

# <span id="page-3-0"></span>Domeniul de utilizare

QIAsymphony DSP DNA Mini Kit și QIAsymphony DSP DNA Midi Kit utilizează tehnologia particulelor magnetice pentru izolarea și purificarea automată a ADN-ului din eșantioane biologice.

Sistemul QIAsymphony DSP DNA este destinat utilizării pentru diagnostic in vitro.

# <span id="page-3-1"></span>Utilizatori potențiali

Produsele sunt destinate utilizării de către utilizatori profesioniști, cum ar fi tehnicieni și medici care sunt instruiți în tehnicile de biologie moleculară.

# <span id="page-4-0"></span>Descrierea și principiul

## <span id="page-4-1"></span>Rezumat și explicații

Produsele QIAsymphony DSP DNA Kit sunt destinate utilizării exclusive în combinație cu instrumentul QIAsymphony SP. Produsele QIAsymphony DSP DNA Kit oferă reactivi pentru purificarea automată a ADN-ului total din sângele integral uman, din stratul leucotrombocitar, din țesuturi și din țesuturile fixate în formol și înglobate în parafină (Formalin-Fixed, Paraffin-Embedded, FFPE), precum și purificarea simultană a ADN-ului viral din sângele integral uman. Cu toate acestea, nu au fost stabilite caracteristicile de performanță pentru fiecare tip de virus, țesut sau țesut FFPE, acestea trebuind validate de către utilizator. Tehnologia particulelor magnetice permite purificarea unor acizi nucleici de calitate ridicată, care nu conțin proteine, nucleaze și alte impurități. Acizii nucleici purificați sunt adecvați pentru utilizarea directă în aplicații din aval, precum amplificarea sau alte reacții enzimatice. QIAsymphony SP execută toate etapele procedurii de purificare. Într-o singură testare pot fi procesate până la 96 de probe, în loturi de câte 24. Protocoalele pentru țesuturi și țesuturi FFPE necesită tratarea prealabilă manuală a probelor.

#### <span id="page-5-0"></span>Principiile procedurii

Tehnologia QIAsymphony combină viteza și eficacitatea purificării acizilor nucleici pe bază de silice cu manipularea convenabilă a particulelor magnetice [\(Figura 1](#page-5-1) de mai jos). Procedura de purificare este concepută pentru a garanta siguranța și reproductibilitatea manipulării probelor potențial infecțioase și este formată din 4 etape: liză, legare, spălare și eluție (a se vedea schema de la pagina [7\)](#page-6-0). Utilizatorul poate alege între diferite volume de eluție.

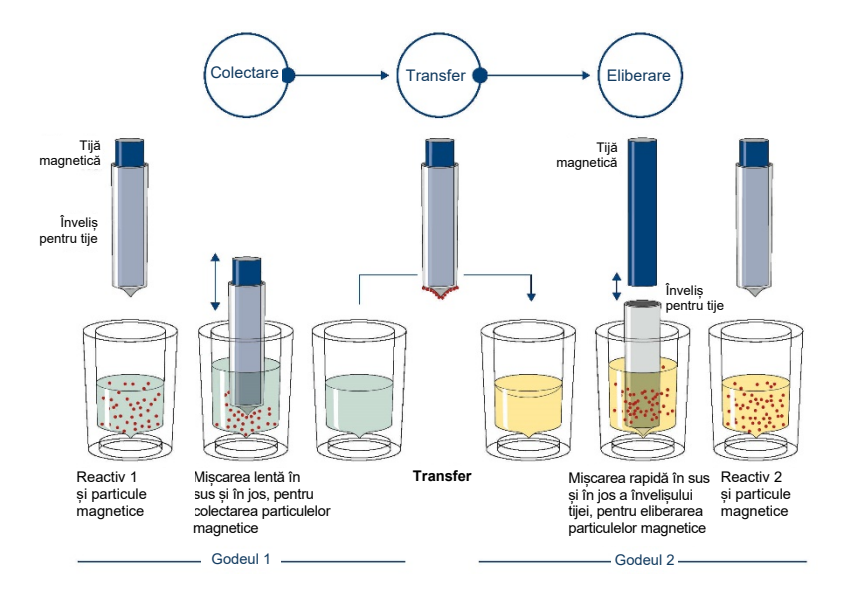

<span id="page-5-1"></span>**Figura 1. Schema principiului QIAsymphony SP.** QIAsymphony SP procesează o probă ce conține particule magnetice după cum urmează: O tijă magnetică, protejată de învelișul tijei, intră în godeul care conține proba și atrage particulele magnetice. Învelișul tijei magnetice este poziționat deasupra unui alt godeu, iar particulele magnetice sunt eliberate. Aceste etape sunt repetate de câteva ori în timpul procesării probelor QIAsymphony SP utilizează un cap magnetic care conține o serie de 24 de tije magnetice, astfel putând să proceseze până la 24 de probe simultan.

<span id="page-6-0"></span>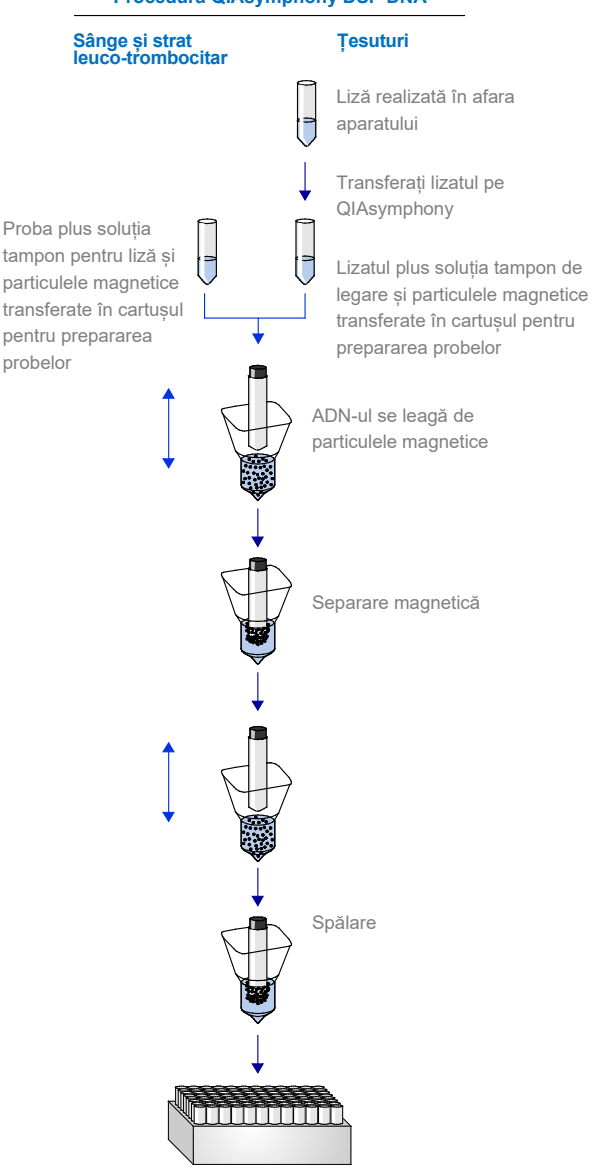

#### **Procedura QIAsymphony DSP DNA**

**ADN pur, de înaltă calitate**

# <span id="page-7-0"></span>Materiale furnizate

## <span id="page-7-1"></span>Conținutul kitului

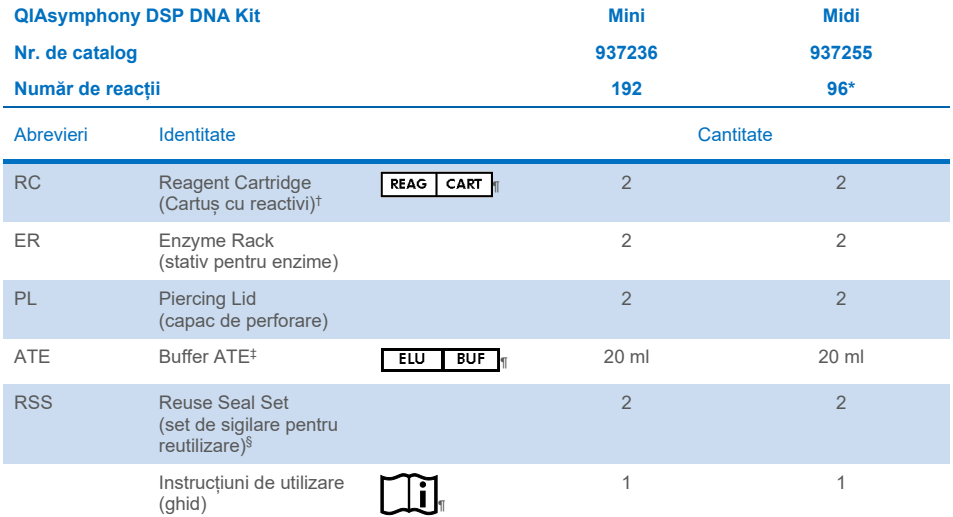

\* Pentru 96 x preparate de 1000 µl sau 144 x preparate de 400 µl.

† Conține săruri de guanidină. Nu este compatibil cu dezinfectanții care conțin soluții de albire. Consultați pagina [12](#page-11-1) pentru Informații de siguranță.

‡ Conține azidă de sodiu cu rol de conservant.

§ Un Reuse Seal Set conține 8 benzi de sigilare pentru reutilizare.

¶ Consultați pagin[a 34](#page-33-0) pentru lista de simboluri cu definiții.

## <span id="page-8-0"></span>Componentele kitului

Componentele principale ale kitului care conțin ingredienții activi sunt explicate mai jos.

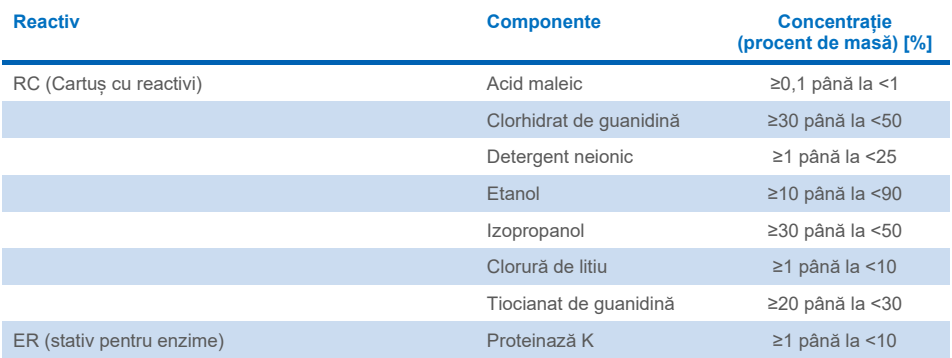

# <span id="page-9-0"></span>Materiale necesare, dar nefurnizate

Atunci când lucrați cu substanțe chimice, utilizați întotdeauna un halat de laborator, mănuși de unică folosinţă şi ochelari de protecţie adecvate. Pentru informații suplimentare, consultați fișele cu date de siguranță (Safety Data Sheet, SDS) corespunzătoare, disponibile de la furnizorul produsului.

#### <span id="page-9-1"></span>Reactivi suplimentari

- Soluție salină tamponată cu fosfat (PBS, poate fi necesară pentru diluarea probelor)
- Opțional: RNază A fără DNază (pentru reducerea conținutului de ARN)
- Buffer ATL (4 x 50 ml, nr. cat. 939016) pentru utilizare cu protocoalele QIAsymphony **Tissue**
- Deparaffinization Solution (1 x 50 ml, nr. cat. 939018) pentru utilizare cu protocoalele QIAsymphony FFPE Tissue

## <span id="page-9-2"></span>**Consumabile**

- Sample Prep Cartridges, cartușe 8-well (nr. cat. 997002)
- 8-Rod Covers (nr. cat. 997004)
- Filter-Tips, 200 µl și 1500 µl (nr. cat. 990332 și 997024)
- Eprubete pentru probe. Pentru formate compatibile de eprubete primare și secundare, consultați lista instrumentarului de laborator, care poate fi găsită sub fila Resource (Resurse) a paginii produsului, la **[www.qiagen.com](http://www.qiagen.com/)**.
- Eprubete de control intern pentru utilizare cu protocolul QIAsymphony Virus Blood: Pentru formate compatibile de eprubete, consultați lista instrumentarului de laborator, care poate fi găsită sub fila Resource (Resurse) a paginii produsului, la **[www.qiagen.com](http://www.qiagen.com/)**.
- Eprubete și plăci de eluție. Pentru formate compatibile de eprubete și plăci de eluție, consultați lista instrumentarului de laborator, care poate fi găsită sub fila Resource (Resurse) a paginii produsului, la **[www.qiagen.com](http://www.qiagen.com/)**.

## <span id="page-10-0"></span>Echipamente[\\*](#page-10-2)

- QIAsymphony SP (nr. cat. 9001297)
- **•** Agitator vortex
- ThermoMixer<sup>®</sup> sau agitator-incubator (dacă este necesar)
- Centrifugă (dacă este necesară)

## <span id="page-10-1"></span>Protocol și aparatură de laborator

#### <span id="page-10-3"></span>**Tabelul 1. Prezentare de ansamblu a protocolului**

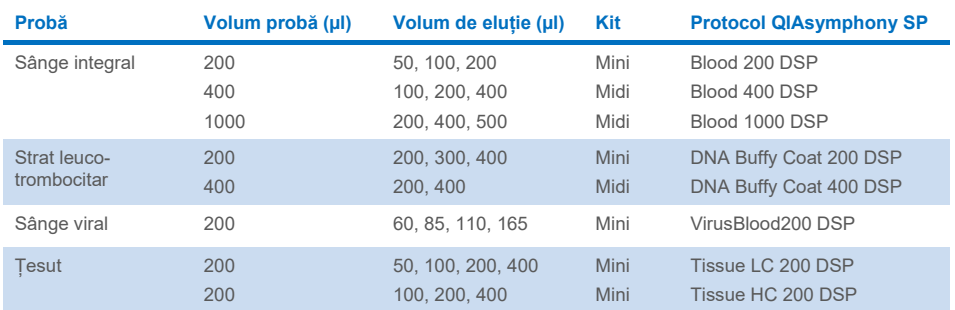

În afară de manual, sub fila Resource (Resurse) a paginii produsului, la adresa **[www.qiagen.com](http://www.qiagen.com/)**, pot fi găsite fișele de protocol și lista cu aparatura de laborator.

<span id="page-10-2"></span><sup>\*</sup> Înainte de utilizare, asiguraţi-vă că instrumentele au fost verificate şi calibrate în conformitate cu recomandările producătorului.

# <span id="page-11-0"></span>Avertismente și precauții

Vă rugăm să rețineți că este posibil să aveți obligația de a consulta reglementările locale privind raportarea incidentelor grave survenite în legătură cu dispozitivul către producător și/sau reprezentanța autorizată a acestuia și autoritatea de reglementare în care își are sediul/domiciliul utilizatorul și/sau pacientul.

A se utiliza pentru diagnosticarea in vitro.

Citiți cu atenție toate instrucțiunile înainte de utilizarea kitului.

Aveți grijă la următoarele riscuri reziduale:

La utilizarea eprubetelor secundare, asigurați-vă că ID-urile probelor nu sunt amestecate în timpul transferului ID-ului probei din eprubeta primară în cea secundară.

ID-urile probelor pot fi introduse și manual (pentru detalii, consultați *Manualul de utilizare QIAsymphony SP*). Dacă sunt introduse date de identificare greșite la introducerea manuală, poate avea loc o corelație greșită între probă și pacient.

## <span id="page-11-1"></span>Informatii de siguranță

Atunci când lucraţi cu substanţe chimice, utilizaţi întotdeauna un halat de laborator, mănuşi de unică folosință și ochelari de protecție adecvate. Pentru informații suplimentare, vă rugăm să consultați fișele cu date de securitate (Safety Data Sheets, SDS) corespunzătoare. Acestea sunt disponibile online în format PDF, compact și ușor de folosit, la adresa **[www.qiagen.com/safety](https://www.qiagen.com/gb/support/qa-qc-safety-data/safety-data-sheets/)**, unde puteți găsi, vizualiza și tipări fișa cu date de securitate (Safety Data Sheet, SDS) pentru fiecare kit QIAGEN® și pentru componentele kiturilor.

 Toate substanțele chimice și materialele biologice sunt potențial periculoase. Specimenele și probele sunt potențial infecțioase și trebuie tratate ca materiale periculoase din punct de vedere biologic.

#### Informații pentru situații de urgență

CHEMTREC SUA și Canada 1-800-424-9300 În afara SUA și Canada +1 703-527-3887

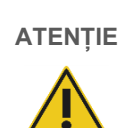

**ATENȚIE** | NU adăugați soluții de albire sau soluții acide direct în deseurile rezultate din prepararea probelor.

Soluțiile tampon din cartușul cu reactivi (RC) conțin săruri de guanidină, care, în combinație cu soluțiile de albire, pot forma compuși cu reactivitate ridicată. Dacă lichidul care conține soluția tampon se varsă, curătați cu un detergent adecvat pentru laborator și cu apă. Dacă lichidul vărsat conține agenți potențial infecțioși, curățați mai întâi zona afectată cu detergent pentru laborator și cu apă, iar apoi cu hipoclorit de sodiu 1% (v/v).

#### <span id="page-12-0"></span>**Precautii**

Următoarele fraze de pericol și de precauție se aplică pentru componentele produselor QIAsymphony DSP DNA Kit.

QSB1

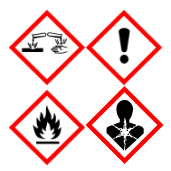

Conține: tiocianat de guanidină și izopropanol. Pericol! Poate fi nociv prin înghițire sau în contact cu pielea. Poate fi nociv în caz de înghițire și de pătrundere în căile respiratorii. Provoacă arsuri grave ale pielii şi lezarea ochilor. Poate provoca somnolență sau amețeală. Lichid și vapori inflamabili. Nociv pentru mediul acvatic cu efecte pe termen lung. În contact cu acizi, degajă un gaz foarte toxic. A se păstra departe de surse de căldură/scântei/flăcări deschise/suprafețe încinse. Fumatul interzis. Purtaţi mănuşi de protecție/îmbrăcăminte de protecție/ochelari de protecție/mască de protecție. ÎN CAZ DE CONTACT CU OCHII: Clătiţi cu atenţie cu apă, timp de mai multe minute. Scoateţi lentilele de contact, dacă este cazul şi dacă acest lucru se poate face cu uşurinţă. Continuați să clătiți. ÎN CAZ DE expunere sau de posibilă expunere: Sunați la un CENTRU DE INFORMARE TOXICOLOGICĂ sau un medic. Clătiți gura. NU provocați voma. Spălați îmbracămintea contaminată înainte de reutilizare. A se depozita într-un spațiu bine ventilat. A se păstra sub cheie. Aruncați conținutul/recipientul la o unitate autorizată de eliminare a deşeurilor.

#### **MBS**

Avertisment! Provoacă iritarea ușoară a pielii. Purtați mănuși de protecție/îmbrăcăminte de protecție/ochelari de protecție/mască de protecție.

Proteinază K

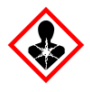

Conține: proteinază K. Pericol! Provoacă iritarea uşoară a pielii. Poate provoca simptome de alergie sau astm sau dificultăți de respirație în caz de inhalare. Evitați să inspirați praful/fumul/gazul/ceata/vaporii/spray-ul. Purtați mănuși de protecție/îmbrăcăminte de protecție/ochelari de protecție/mască de protecție. Purtați echipament de protecție respiratorie. ÎN CAZ DE expunere sau de posibilă expunere: Sunați la un CENTRU DE INFORMARE TOXICOLOGICĂ sau la un medic. Scoateți persoana la aer curat și mențineți o poziție confortabilă pentru respirat. Aruncați conţinutul/recipientul la o unitate autorizată de eliminare a deşeurilor.

 $OSL<sub>1</sub>$ 

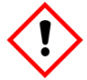

QSW1

Conține: clorhidrat de guanidină și acid maleic. Avertisment! Poate fi nociv în caz de înghițire sau inhalare. Provoacă iritarea pielii. Poate provoca o reacție alergică a pielii. Provoacă o iritare gravă a ochilor. Purtați mănusi de protecție/îmbrăcăminte de protecție/ochelari de protecție/mască de protecție.

Contine: etanol; clorhidrat de quanidină și clorură de litiu. Avertisment! Poate fi nociv în caz de înghițire sau inhalare. Provoacă iritarea pielii. Provoacă o iritare gravă a ochilor. Lichid și vapori inflamabili. A se păstra departe de surse de căldură/scântei/flăcări deschise/suprafețe încinse. Fumatul interzis. Purtați mănuși de protecție/îmbrăcăminte de protecție/ochelari de protectie/mască de protecție. Sunați la un CENTRU DE INFORMARE TOXICOLOGICĂ sau la un medic, dacă nu vă simțiți bine. Scoateţi îmbrăcămintea contaminată şi spălaţi-o înainte de reutilizare. A se depozita într-un spațiu bine ventilat. Aruncați conţinutul/recipientul la o unitate autorizată de eliminare a deşeurilor.

QSW2

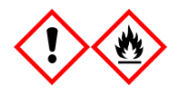

Conține: etanol. Pericol! Provoacă o iritare gravă a ochilor. Lichid și vapori extrem de inflamabili. A se păstra departe de surse de căldură/scântei/flăcări deschise/suprafețe încinse. Fumatul interzis. Purtați mănusi de protecție/îmbrăcăminte de protecție/ochelari de protecție/mască de protecție. A se depozita într-un spațiu bine ventilat. Aruncați continutul/recipientul la o unitate autorizată de eliminare a deseurilor.

#### <span id="page-14-0"></span>**Eliminare**

Deșeurile conțin probe și reactivi. Aceste deșeuri pot conține materiale toxice sau infecțioase și trebuie eliminate corespunzător. Consultați reglementările locale de siguranță pentru procedurile de eliminare corespunzătoare.

Pentru informații suplimentare, vă rugăm să consultați fișele cu date de securitate (Safety Data Sheets, SDS) corespunzătoare. Acestea sunt disponibile online în format PDF la adresa **[www.qiagen.com/sa](https://www.qiagen.com/gb/support/qa-qc-safety-data/safety-data-sheets/)fety**, unde puteți găsi, vizualiza și tipări fișa SDS pentru fiecare kit QIAGEN și pentru componentele kiturilor.

# <span id="page-15-0"></span>Depozitarea și manipularea reactivilor

Trebuie acordată atenție datelor de expirare și condițiilor de depozitare tipărite pe cutiile și etichetele tuturor componentelor. Nu utilizați componente expirate sau depozitate în mod incorect.

Produsele QIAsymphony DSP DNA Kit trebuie depozitate pe verticală, la temperatura camerei (15-25 °C). Particulele magnetice din cartușele cu reactivi (RC) rămân active atunci când sunt depozitate la această temperatură. Dacă este păstrat în condiții corespunzătoare, kitul este stabil până la data de expirare tipărită pe cutia kitului.

Produsele QIAsymphony DSP DNA Kit conțin soluție de proteinază K pregătită pentru utilizare, care poate fi păstrată la temperatura camerei.

Rețineți: Eticheta de pe cutia QIAsymphony DSP DNA Kit conține data de expirare a kitului. Fișierul cu rezultate documentează datele de expirare doar pentru cartușul cu reactivi (RC).

## <span id="page-15-1"></span>Stabilitatea în utilizare

Cartușele cu reactivi (RC) parțial folosite pot fi păstrate timp de maximum 4 săptămâni, în poziție verticală, la temperatura camerei (15-25 °C), ceea ce permite reutilizarea eficientă din punct de vedere economic a reactivilor și o procesare mai flexibilă a probelor. Dacă un cartuș cu reactivi (RC) este parțial folosit, puneți la loc capacul compartimentului care conține particule magnetice și sigilați cartușul cu reactivi (RC) cu benzile de sigilare pentru reutilizare furnizate, imediat după încheierea executării protocolului, pentru a preveni evaporarea.

Pentru a evita evaporarea reactivului, cartușul cu reactivi (RC) nu trebuie să stea deschis mai mult de 15 ore (inclusiv timpii de procesare) la o temperatură ambientală maximă de  $32^{\circ}$ C.

Testarea loturilor având număr mic de probe (< 24) va mări atât timpul în care cartușul cu reactivi (RC) este deschis, cât și volumele de soluție tampon necesare, putând să reducă numărul total de preparări de probe care este posibil pentru un cartuș.

Evitați expunerea cartușelor cu reactivi (RC) la lumina ultravioletă (de ex., utilizată pentru decontaminare), deoarece aceasta poate provoca degradarea accelerată a cartușelor cu reactivi (RC) și a soluțiilor tampon.

# <span id="page-17-0"></span>Recoltarea, depozitarea și manipularea specimenelor

Pentru informații suplimentare despre procedura automatizată (inclusiv informații despre eprubetele pentru probe care pot fi utilizate cu protocoale specifice), recoltarea, depozitarea, manipularea probelor și metode specifice de tratare prealabilă a probelor consultați fișele de protocol relevante și lista instrumentarului de laborator, care pot fi găsite sub fila Resource (Resurse) a paginii produsului, la adresa **[www.qiagen.com](http://www.qiagen.com/)**.

# <span id="page-18-0"></span>Procedură

## <span id="page-18-1"></span>Purificarea automată cu QIAsymphony SP

Cu QIAsymphony SP, prepararea automată a probelor este ușoară și convenabilă. Probele, reactivii și consumabilele, precum și eluatele, sunt separate în sertare diferite. Nu trebuie decât să încărcați probele, reactivii furnizați în cartuse speciale și consumabilele preîncărcate în stativ în sertarul corespunzător înainte de o testare. Porniți protocolul și scoateți ADN-ul purificat din sertarul "Eluate" ("Eluat") după procesare. Pentru instrucțiuni de operare, consultați manualele de utilizare furnizate împreună cu instrumentul dvs.

**Rețineți:** Întreținerea opțională nu este obligatorie pentru funcționarea instrumentului, însă este recomandată cu insistență pentru a reduce riscul de contaminare.

La protocoalele disponibile se adaugă permanent altele noi, iar protocoalele QIAGEN adăugate pot fi descărcate gratuit de la adresa **[www.qiagen.com](http://www.qiagen.com/)**.

## Încărcarea cartuselor cu reactivi (RC) în sertarul "Reagents and Consumables" ("Reactivi și consumabile")

Reactivii pentru purificarea ADN-ului sunt furnizați într-un cartuș cu reactivi (RC) inovator [\(Figura](#page-19-0) 2, pagina [20](#page-19-0)). Fiecare compartiment al cartușului cu reactivi (RC) conține un anumit reactiv, precum particule magnetice, soluție tampon pentru liză, soluție tampon de spălare sau soluție tampon pentru eluție. În vederea reutilizării ulterioare, cartușele cu reactivi (RC) parțial folosite pot fi închise din nou utilizând benzile de sigilare pentru reutilizare (RSS), ceea ce previne producerea de deșeuri din cauza reactivilor rămași la încheierea procedurii de purificare.

<span id="page-19-0"></span>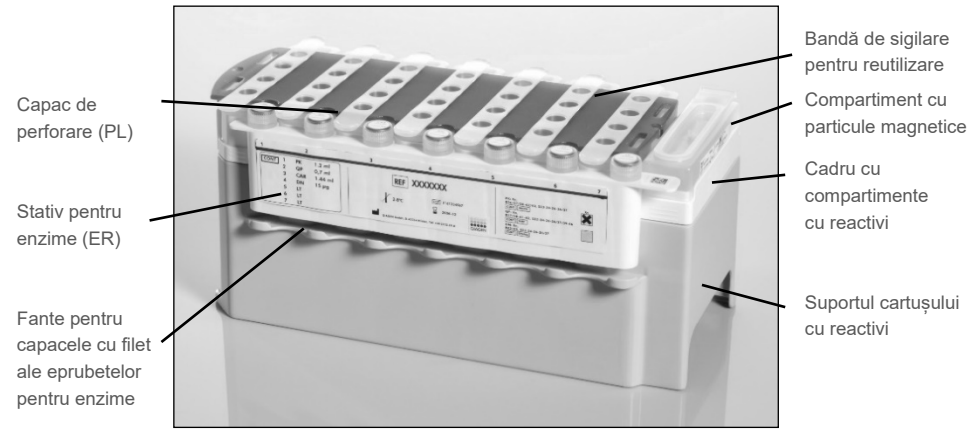

**Figura 2. Cartuș cu reactivi (RC) QIAsymphony.** Cartușul cu reactivi (RC) conține toți reactivii necesari pentru execuția protocolului.

Înainte de începerea procedurii, asigurați-vă că particulele magnetice sunt complet resuspendate. Scoateți compartimentul cu particule magnetice din cadrul cartușului cu reactivi, agitați-l puternic în agitatorul vortex timp de cel puțin 3 minute și introduceți-l la loc în cadrul cartușului cu reactivi înainte de prima utilizare. Introduceți cartușul cu reactivi (RC) în suportul cartușului cu reactivi. Introduceți stativul pentru enzime (ER) în suportul cartușului cu reactivi. Înainte de a utiliza un cartus cu reactivi (RC) pentru prima dată, pozitionati capacul de perforare (PL) deasupra cartușului cu reactivi (RC) [\(Figura 2](#page-19-0) de mai sus).

**Rețineți:** Capacul de perforare (PL) este tăios. Procedați cu grijă atunci când îl poziționați pe cartușul cu reactivi (RC). Atunci când poziționați capacul de perforare (PL) pe cartușul cu reactivi (RC), asigurați-vă că este orientat corect.

După ce îndepărtați capacul compartimentului cu particule magnetice și deschideți eprubetele din stativul pentru enzime (capacele cu filet pot fi așezate în fantele special concepute, consultați [Figura 2](#page-19-0) de mai sus), încărcați cartușul cu reactivi (RC) în sertarul "Reagents and Consumables" (Reactivi și consumabile).

Cartușele cu reactivi (RC) parțial folosite pot fi păstrate până ce vor fi necesare din nou, consultati ["Depozitarea și manipularea reactivilor"](#page-15-0), pagina [16.](#page-15-0)

#### Încărcarea recipientelor din plastic în sertarul "Reagents and Consumables" ("Reactivi și consumabile")

Cartușele pentru prepararea probelor, 8-Rod Covers (ambele preîncărcate în stativ în cutii individuale) și vârfurile de unică folosință cu filtru (vârfuri de 200 µl furnizate în stative albastre. vârfuri de 1500 ul furnizate în stative gri) se încarcă în sertarul "Reagents and Consumables" (Reactivi și consumabile).

**Rețineți**: Asigurați-vă că ați îndepărtat capacele cutiilor individuale înainte de a încărca cutiile individuale în sertarul "Reagents and Consumables" ("Reactivi și consumabile").

**Rețineți**: Vârfurile sunt prevăzute cu filtre, pentru a preveni contaminarea încrucișată.

În fantele destinate stativelor pentru vârfuri de pe masa de lucru QIAsymphony SP se poate introduce orice tip de stativ pentru vârfuri. QIAsymphony SP va identifica tipul de vârfuri încărcate în timpul scanării inventarului.

**Rețineți**: Nu reumpleți stativele pentru vârfuri sau cutiile individuale ale cartușelor pentru prepararea probelor sau 8-Rod Covers înainte de a începe execuția unui alt protocol. QIAsymphony SP poate utiliza stative pentru vârfuri și cutii individuale parțial folosite.

Pentru consumabilele necesare, a se vedea fișa de protocol relevantă la adresa **[www.qiagen.com](http://www.qiagen.com/)**. Pentru informații privind comandarea recipientelor din plastic, a se vedea pagina [39.](#page-38-0)

#### Încărcarea sertarului "Waste" (Deseuri)

Cartușele pentru prepararea probelor și 8-Rod Covers utilizate în timpul unei testări sunt reintroduse în stative, în cutii individuale goale, în sertarul "Waste" ("Deseuri"). Asigurati-vă că sertarul "Waste" ("Deseuri") contine suficiente cutii individuale goale pentru deseurile din plastic generate în timpul execuției protocolului.

**Rețineți:** Asigurați-vă că ați îndepărtat capacele cutiilor individuale înainte de a încărca cutiile individuale în sertarul "Waste" ("Deseuri"). Dacă utilizați cutiile învelișurilor pentru 8 tije pentru a colecta cartușele pentru prepararea probelor și 8-Rod Covers folosite, asigurați-vă că ați îndepărtat separatorul din cutii.

În partea frontală a sertarului "Waste" ("Deșeuri") trebuie atașată o pungă pentru vârfurile cu filtru folosite.

**Rețineți**: Sistemul nu verifică prezența unei pungi pentru aruncarea vârfurilor. Asigurați-vă că punga pentru aruncarea vârfurilor este atașată corespunzător, înainte de a începe execuția protocolului. Pentru informații suplimentare, consultați manualele de utilizare furnizate împreună cu instrumentul dvs. Cel târziu după procesarea a maximum 96 de probe, goliți punga pentru vârfuri, pentru a evita supraîncărcarea acesteia cu vârfuri.

Deșeurile lichide generate în timpul procedurii de purificare sunt colectate într-un recipient pentru deseuri. Sertarul "Waste" ("Deseuri") poate fi închis doar dacă recipientul pentru deșeuri este montat la locul lui. Eliminați deșeurile lichide în conformitate cu reglementările locale de siguranță și de mediu. Nu introduceți în autoclavă flaconul de deșeuri plin. Cel târziu după procesarea a maximum 96 de probe, goliți flaconul de deșeuri.

#### Încărcarea sertarului "Eluate" (Eluat)

Încărcați stativul de eluție necesar în sertarul "Eluate" (Eluat). Deoarece depozitarea pe termen lung a eluatelor în sertarul "Eluate" (Eluat) poate cauza evaporarea acestora, trebuie utilizată poziția de răcire. Utilizați "Elution slot 1" (Fanta de eluție 1) doar împreună cu adaptorul de răcire corespunzător.

#### Scanarea inventarului

Înainte de începerea unei testări, instrumentul verifică dacă în sertarele corespunzătoare au fost încărcate consumabile suficiente pentru lotul (loturile) în așteptare.

#### Prepararea materialului de probă

Produsele QIAsymphony DSP DNA Kit sunt concepute pentru purificarea automată a ADN-ului total din sângele integral uman, din stratul leuco-trombocitar, din țesuturi și țesuturile FFPE, precum și a ADN-ului viral din sângele integral uman [\(Tabelul 1,](#page-10-3) pagina [11](#page-10-3)).

Evitați formarea de spumă în interiorul sau deasupra probelor. În funcție de materialul inițial, poate fi necesară tratarea prealabilă a probelor. Probele trebuie să fie echilibrate la temperatura camerei (15-25°C) înainte de a începe testarea. Protocoalele pentru țesuturi și țesuturi FFPE necesită tratarea prealabilă manuală a probelor. Pentru informații suplimentare privind procedura automată (inclusiv informații despre eprubetele pentru probe care pot fi utilizate cu protocoalele specifice) și metode specifice de tratare prealabilă a probelor, a se vedea fișa de protocol relevantă și lista instrumentarului de laborator la adresa **[www.qiagen.com](http://www.qiagen.com/)**.

#### Rezultatul ADN-ului purificat

Rezultatele ADN depind de tipul probei, de numărul de celule nucleate din probă, de calitatea materialului inițial și de protocolul utilizat pentru izolarea ADN-ului. Eluția în volume mai mici mărește concentrația finală de ADN din eluat, dar reduce ușor rezultatul global al ADN-ului. Recomandăm utilizarea unui volum de eluție corespunzător pentru aplicația din aval dorită. Produsele QIAsymphony DSP DNA Kit copurifică ARN-ul și ADN-ul, dacă ambele sunt prezente în probă. Pentru a reduce la minimum conținutul de ARN din probă, adăugați RNază A în probă la pasul indicat în protocolul de tratare prealabilă respectiv. Pentru informații suplimentare, consultați fișele de protocol la adresa **[www.qiagen.com](http://www.qiagen.com/)**.

#### Depozitarea ADN-ului

Condițiile și durata de depozitare ale acidului nucleic purificat depind de materialul de probă utilizat. Puteți găsi informații suplimentare în fișele de protocol relevante la adresa **www.qiagen.com**.

Rețineți**:** Stabilitatea eluatului depinde foarte mult de factori variați și este legată de aplicația din aval specifică. S-a stabilit pentru produsele QIAsymphony DSP DNA Kit împreună cu aplicații din aval tipice. Este responsabilitatea utilizatorului să consulte instrucțiunile de utilizare ale aplicației din aval specifice utilizate în laboratorul propriu și/sau să valideze întregul flux de lucru pentru a stabili condițiile de depozitare corespunzătoare.

## <span id="page-24-0"></span>Protocol: Purificarea ADN-ului

În cele ce urmează este descris un protocol general pentru utilizarea produselor QIAsymphony DSP DNA Kit. Informații detaliate pentru fiecare protocol, inclusiv despre volume și eprubete, sunt furnizate în fișele de protocol care pot fi descărcate de la adresa **[www.qiagen.com](http://www.qiagen.com/)**.

#### Informații importante înainte de a începe

- Asigurați-vă că sunteți familiarizat cu operarea QIAsymphony SP. Pentru instrucțiuni de operare, consultați manualele de utilizare furnizate împreună cu instrumentul dvs.
- Întreținerea opțională nu este obligatorie pentru funcționarea instrumentului, însă este recomandată cu insistență pentru a reduce riscul de contaminare.
- $\bullet$  Înainte de începerea procedurii, consultați ["Principiile procedurii"](#page-5-0), care începe la pagina [6.](#page-5-0)
- Asigurați-vă că sunteți familiarizat cu fișa de protocol corespunzătoare procedurii pe care doriți să o utilizați (disponibilă la adresa **[www.qiagen.com](http://www.qiagen.com/)**).
- Înainte de a utiliza un cartus cu reactivi pentru prima dată, verificați dacă Buffer QSL1 și QSB1 conțin precipitate. Dacă este necesar, scoateți compartimentele care conțin Buffer QSL1 și QSB1 din cartușul cu reactivi și incubați timp de 30 de minute la 37°C, agitândule ocazional pentru dizolvarea precipitatelor. Asigurați-vă că reașezați compartimentele în pozițiile corecte. În cazul în care cartușul cu reactivi este deja perforat, verificați compartimentele să fie sigilate cu benzi de sigilare pentru reutilizare și incubați întregul cartus cu reactivi timp de 30 de minute la 37 °C, agitându-l ocazional la bain-marie.
- Încercați să evitați agitarea puternică a cartușului cu reactivi (RC); în caz contrar, se poate forma o spumă care poate cauza probleme de detectare a nivelului de lichid.

#### Operațiuni care trebuie executate înainte de începere

 Înainte de începerea procedurii, asigurați-vă că particulele magnetice sunt complet resuspendate. Agitați puternic compartimentul care conține particule magnetice în agitatorul vortex timp de cel puțin 3 minute înainte de prima utilizare.

- Capacul de perforare trebuie să fie poziționat pe cartușul cu reactivi, iar capacul compartimentului cu particule magnetice trebuie scos sau, dacă utilizați un cartuș cu reactivi parțial folosit, asigurați-vă că benzile de sigilare pentru reutilizare au fost îndepărtate.
- Asigurați-vă că deschideți eprubetele pentru enzime.
- Dacă probele sunt prevăzute cu coduri de bare, așezați probele în suportul pentru eprubete astfel încât codurile de bare să fie orientate către cititorul de coduri de bare de pe partea stângă a QIAsymphony SP.
- Pentru informații despre eprubetele pentru probe compatibile cu un anumit protocol, a se vedea lista corespunzătoare a instrumentarului de laborator (disponibilă la adresa **[www.qiagen.com](http://www.qiagen.com/)**).
- Pentru informații despre volumele minime ale probelor pentru probele din eprubetele principale și secundare pentru un anumit protocol, a se vedea lista corespunzătoare a instrumentarului de laborator (disponibilă la adresa **[www.qiagen.com](http://www.qiagen.com/)**). Aceste informații indică și tipul de eprubete care pot fi utilizate pentru diferite protocoale.

#### Procedură

- 1. Închideți toate sertarele și capacul instrumentului.
- 2. PORNIȚI QIAsymphony SP și așteptați până ce este afișat ecranul Sample Preparation (Prepararea probelor) și se încheie procedura de inițializare.

Comutatorul de alimentare este localizat în colțul din stânga jos al QIAsymphony SP.

- 3. Autentificați-vă pe instrument.
- 4. Asigurați-vă că sertarul "Waste" (Deseuri) este pregătit corespunzător și executați scanarea inventarului sertarului "Waste" (Deseuri), inclusiv colectorul pentru vârfuri și deșeurile lichide. Înlocuiți punga pentru aruncarea vârfurilor, dacă este necesar.
- 5. Încărcati stativul de elutie necesar în sertarul "Eluate" (Eluat).

Nu încărcați o placă cu 96 de godeuri în "Elution slot 4" ("Fanta de eluție 4").

Este obligatoriu să utilizati "Elution slot 1" ("Fanta de elutie 1") împreună cu adaptorul de răcire corespunzător.

Atunci când utilizați o placă cu 96 de godeuri, asigurați-vă că placa este orientată corect, deoarece poziționarea incorectă poate determina încurcarea probelor în analiza din aval.

Când utilizați stativul pentru Elution Microtubes CL, scoateți partea inferioară, răsucind stativul până ce partea inferioară se desprinde.

- 6. Încărcați cartușul (cartușele) cu reactivi și consumabilele în sertarul "Reagents and Consumables" ("Reactivi și consumabile").
- 7. Executați scanarea inventarului sertarului "Reagents and Consumables" ("Reactivi și consumabile").
- 8. Asezați probele în suportul de probe corespunzător și încărcați-le în sertarul "Sample" ("Probă").

Rețineți: Pentru a asigura detectarea corectă a nivelului de lichid, împingeți eprubetele până în partea de jos a suportului de eprubete sau a elementului de introducere, dacă sunt folosite elemente de introducere.

Important: Pentru aplicațiile VirusBlood200, eprubetele care conțin amestecul substanță de control internă–Buffer ATE trebuie introdus în fanta A a sertarului "Sample" ("Probă"). Pentru informații suplimentare cu privire la prepararea amestecului și utilizarea unei substanțe de control interne, consultați fișa de protocol relevantă (disponibilă la adresa **[www.qiagen.com](http://www.qiagen.com/)**).

9. Utilizând ecranul tactil, introduceți informațiile solicitate pentru fiecare lot de probe care urmează a fi procesate.

Introduceți următoarele informații:

- 9a. Informații despre probe (în funcție de stativele pentru probe utilizate)
- 9b. Protocolul care va fi executat (Set de control al testului)
- 9c. Volumul de eluție și poziția de ieșire
- 9d. Pentru aplicațiile VirusBlood200: eprubetele care conțin substanțele de control interne

După introducerea informațiilor despre lot, starea se modifică din "LOADED" (ÎNCĂRCAT) în "QUEUED" (ÎN AȘTEPTARE). Imediat ce un lot este în așteptare, este afișat butonul Run (Pornire).

10. Apăsați butonul Run (Pornire) pentru a începe procedura de purificare.

Toate etapele de procesare sunt complet automate. La încheierea executării protocolului, starea lotului se modifică din "RUNNING" (SE PROCESEAZĂ) în "COMPLETED" (ÎNCHEIAT).

- 11. Scoateți stativul de eluție conținând acizii nucleici purificați din sertarul "Eluate" ("Eluat").
- 12. ADN-ul este pregătit de utilizare sau poate fi depozitat. Puteți găsi detalii în fișele de protocol relevante la adresa **[www.qiagen.com](http://www.qiagen.com/)**.

Recomandăm scoaterea plăcii de eluat din sertarul "Eluate" ("Eluat") imediat după încheierea testării. În funcție de temperatură și umiditate, plăcile de eluție rămase în QIAsymphony SP după încheierea testării pot fi afectate de condensare și evaporare.

În general, particulele magnetice nu sunt transferate în eluate. Dacă transferul are loc, particulele magnetice din eluate nu vor afecta cele mai multe aplicații din aval.

Dacă particulele magnetice trebuie eliminate înainte de efectuarea aplicațiilor din aval, mai întâi trebuie să introduceți eprubetele sau plăcile care conțin eluate într-un stativ magnetic adecvat, iar eluatele trebuie transferate într-o eprubetă curată (a se vedea [anexa](#page-36-0) de la pagina [37\)](#page-36-0).

Pentru fiecare placă de eluție sunt generate fișiere de rezultate.

13. Dacă un cartuș cu reactivi este doar parțial folosit, sigilați-l cu benzile de sigilare pentru reutilizare furnizate și închideți eprubetele care conțin proteinaza K cu capacele cu filet imediat după încheierea execuției protocolului, pentru a preveni evaporarea.

**Rețineți**: Pentru informații suplimentare despre depozitarea cartușelor cu reactivi (RC) parțial folosite, consultați ["Depozitarea și manipularea reactivilor"](#page-15-0), pagina [16.](#page-15-0)

14. Eliminați eprubetele pentru probe folosite și deșeurile în conformitate cu reglementările locale de sigurantă și de mediu.

Consultați pagina [12](#page-11-1) pentru Informații de siguranță.

#### 15. Curățați QIAsymphony SP.

Respectați instrucțiunile de întreținere din manualele de utilizare furnizate împreună cu instrumentul dvs. Curățați cu regularitate protecțiile vârfurilor, pentru a reduce la minimum riscul de contaminare încrucișată.

16. Închideți sertarele instrumentului și OPRIȚI QIAsymphony SP.

# <span id="page-29-0"></span>Limitări

Performanța sistemului a fost determinată în studiile de evaluare a performanței pentru purificarea ADN-ului total din sângele integral uman, din stratul leuco-trombocitar, din țesuturi și țesuturile FFPE, precum și a ADN-ului viral din sângele integral uman.

Validarea performanței sistemului pentru orice proceduri utilizate în laborator care nu fac obiectul studiilor de evaluare a performanței efectuate de QIAGEN constituie răspunderea utilizatorului.

Pentru a reduce la minimum riscul de impact negativ asupra rezultatelor de diagnostic, trebuie utilizate substanțe de control adecvate pentru aplicațiile din aval. Pentru validarea ulterioară, consultați recomandările Conferinței Internaționale pentru Armonizarea Reglementărilor Tehnice (International Conference on Harmonisation of Technical Requirements, ICH) din *ICH Q2 (R1) Validation of Analytical Procedures: Text and Methodology* (Validarea procedurilor analitice: text și metodologie).

Orice rezultate de diagnostic care sunt generate trebuie interpretate în coroborare cu alte rezultate clinice sau de laborator.

# <span id="page-30-0"></span>Caracteristici de performanţă

Caracteristicile de performanță aplicabile pot fi găsite sub fila Resource (Resurse) a paginii produsului, la adresa **[www.qiagen.com](http://www.qiagen.com/)**.

## <span id="page-31-0"></span>Ghid de depanare

Acest ghid de depanare poate fi util în rezolvarea oricăror probleme care pot apărea. Pentru informații suplimentare, a se vedea și pagina "Întrebări frecvente" din cadrul Centrului nostru pentru Asistență Tehnică: **[www.qiagen.com/FAQ/FAQList.aspx](http://www.qiagen.com/FAQ/FAQList.aspx)**. Cercetătorii din cadrul Serviciilor tehnice QIAGEN vă stau întotdeauna la dispoziție pentru a răspunde la orice întrebări pe care le aveți despre informațiile și/sau protocoalele din acest manual sau probă, precum și despre tehnologiile de prelevare și testare (pentru datele de contact, vizitați **[www.qiagen.com](http://www.qiagen.com/)**).

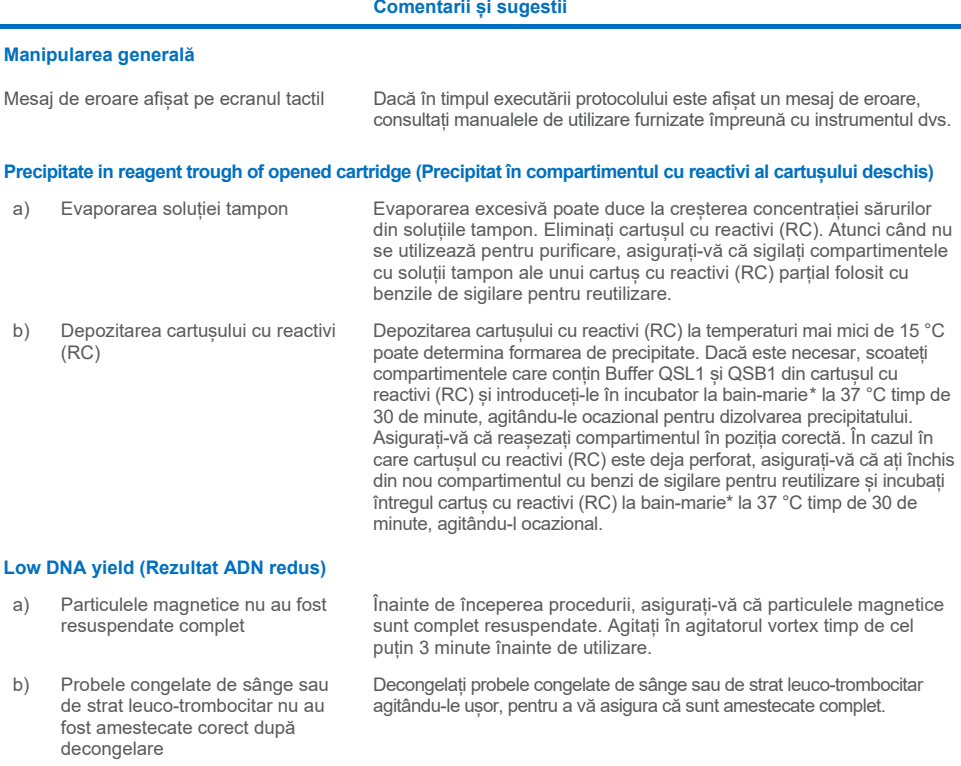

<span id="page-31-1"></span>\* Asigurați-vă să instrumentele au fost verificate, întreținute și calibrate cu regularitate, conform cu instrucțiunile producătorului.

#### **Comentarii și sugestii**

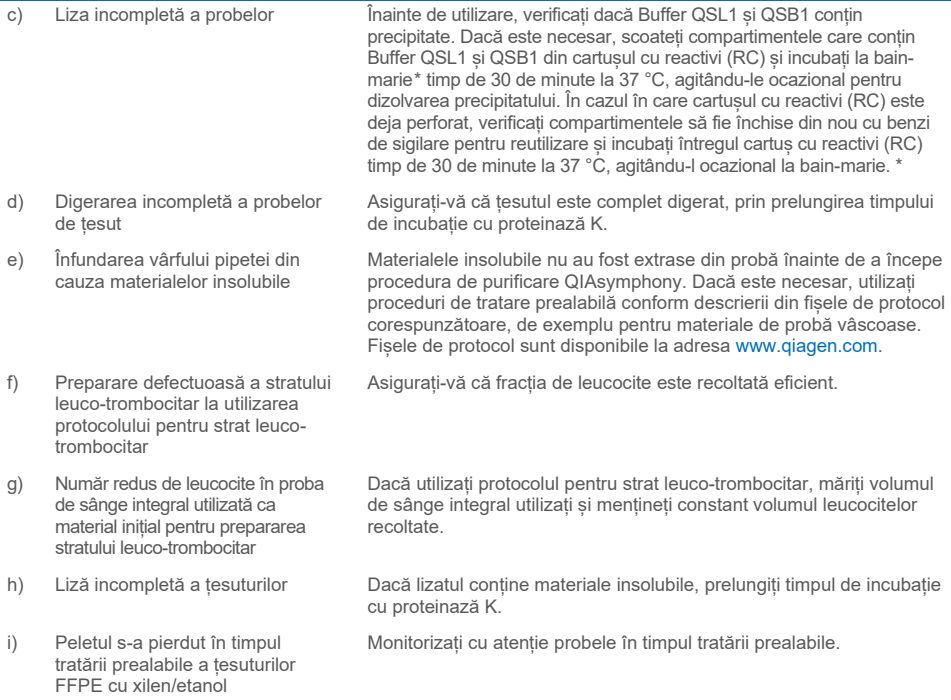

#### **DNA does not perform well in downstream applications (ADN-ul nu se comportă bine în aplicațiile din aval)**

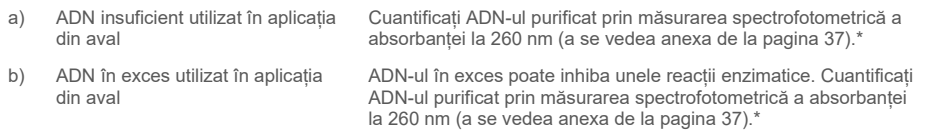

#### *A***260/***A***<sup>280</sup> ratio for purified DNA is low (Raportul** *A***260/***A***<sup>280</sup> pentru ADN purificat este scăzut)**

Valoarea citită a absorbanței la 320 nm nu a fost scăzută din valorile citite ale absorbanței la 260 și la 280 nm

Pentru corecția prezenței particulelor magnetice în eluat, trebuie citită o valoare a absorbanței la 320 nm și aceasta trebuie scăzută din valorile citite ale absorbanței, obținute la 260 și la 280 nm (a se vede[a anexa](#page-36-0) de la pagin[a 37\).](#page-36-0)\*

<span id="page-32-0"></span>\* Asigurați-vă să instrumentele au fost verificate, întreținute și calibrate cu regularitate, conform cu instrucțiunile producătorului.

# <span id="page-33-0"></span>**Simboluri**

În instrucțiunile de utilizare sau pe ambalaj și pe etichete pot apărea următoarele simboluri:

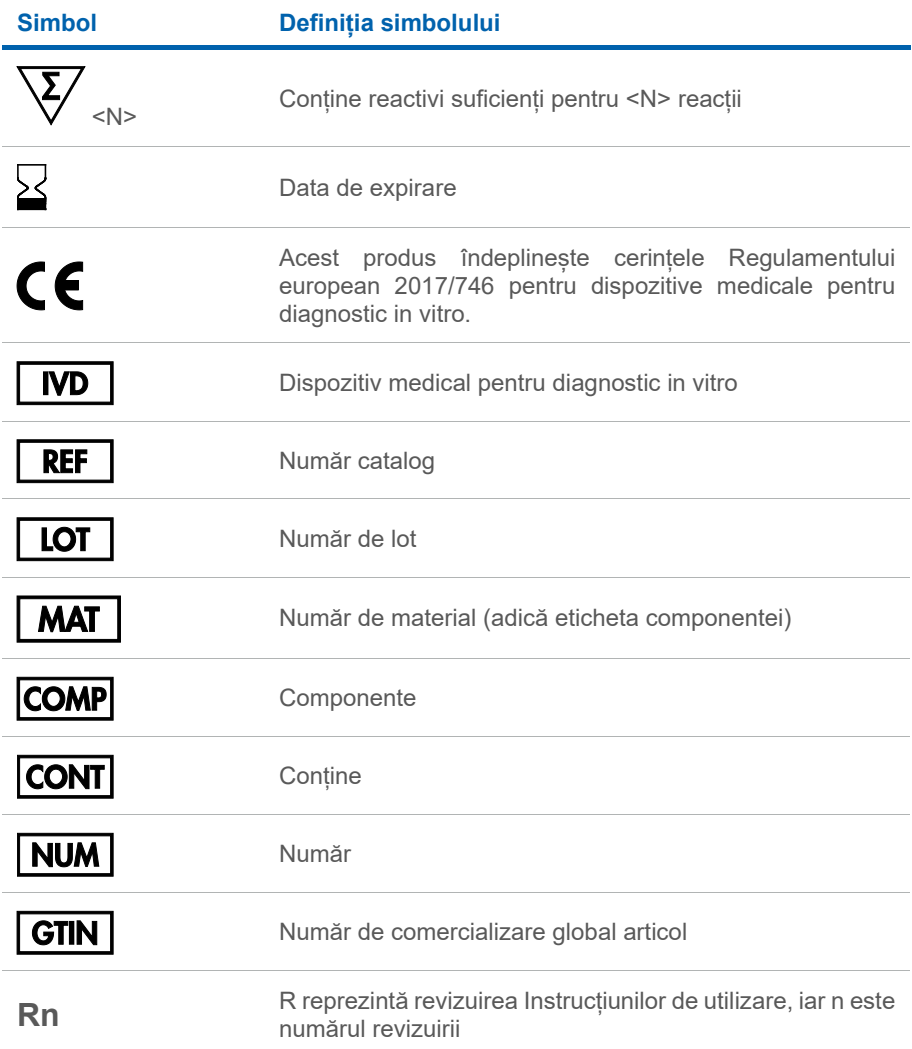

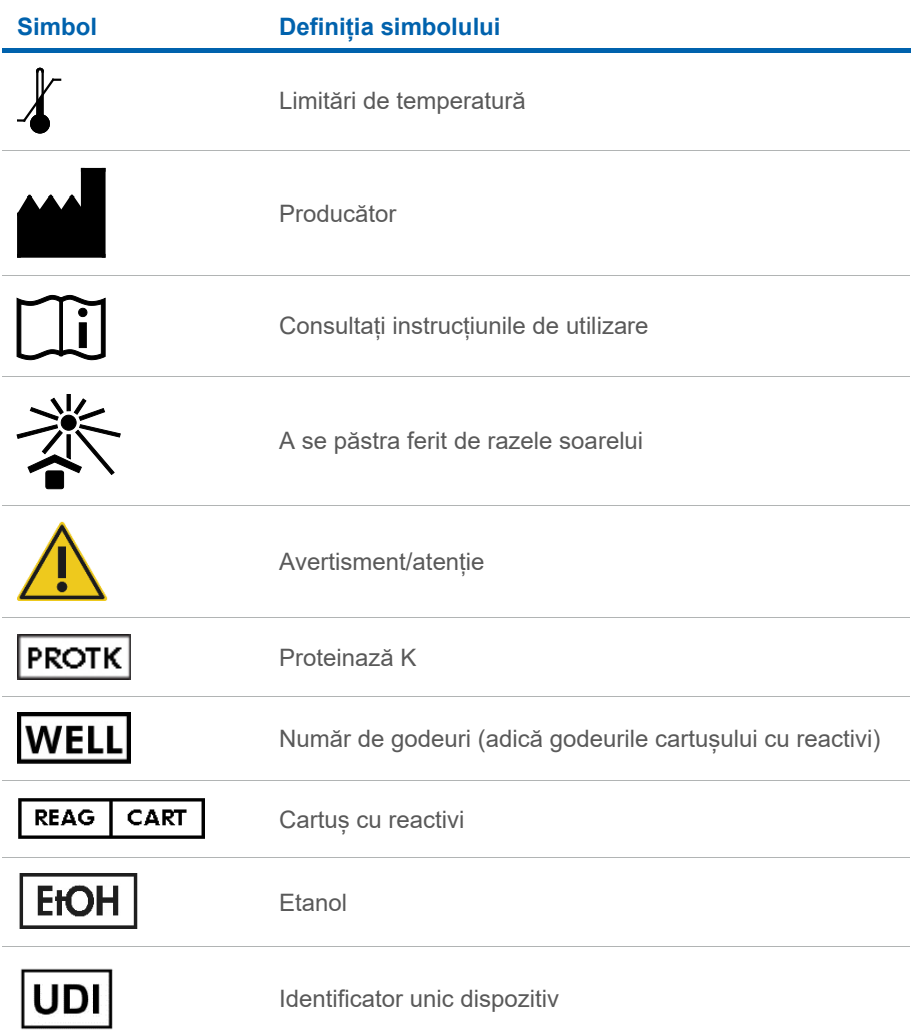

# <span id="page-35-0"></span>Date de contact

Pentru asistență tehnică și informații suplimentare, consultați Centrul nostru pentru Asistență Tehnică la adresa **[www.qiagen.com/Support](http://www.qiagen.com/Support)**, apelați numărul de telefon 00800-22-44-6000 sau contactați Departamentele de Servicii Tehnice ale QIAGEN sau distribuitorii locali (a se vedea coperta a patra sau vizitați **[www.qiagen.com](http://www.qiagen.com/)**).

# <span id="page-36-0"></span>Anexă: Cuantificarea și determinarea purității ADN-ului

Concentrația ADN-ului trebuie determinată prin măsurarea absorbanței la 260 nm (*A*260) într-un spectrofotometru. Valorile citite ale absorbanței la 260 nm trebuie să se încadreze între 0,1 și 1,0 pentru a fi precise. O absorbanță de 1 unitate la 260 nm corespunde unei cantități de 50 µg de ADN pe mililitru  $(A_{260} = 1 = 50 \text{ µg/ml})$ .

Utilizați Buffer ATE pentru diluarea probelor și pentru calibrarea spectrofotometrului.

Raportul dintre valorile absorbanței la 260 și la 280 nm oferă o estimare a purității ADN-ului. Puritatea este determinată prin calculul raportului dintre absorbanța corectată la 260 nm și absorbanța corectată la 280 nm; adică (*A*<sup>260</sup> – *A*320)/(*A*<sup>280</sup> – *A*320).

Măsurați absorbanța la 320, 280 și 260 nm. Scădeți valoarea citită a absorbanței obținută la 320 nm din valorile citite obținute la 260 și la 280 nm pentru corecția posibilei prezențe a unei valori citite în fundal.

Utilizați formula următoare pentru calculul concentrației și rezultatului ADN-ului:

Concentrația probei de ADN = 50 µg/ml x (*A*<sup>260</sup> – *A*320) x factorul de diluție.

Cantitatea totală de ADN purificat = concentrație x volumul probei în mililitri

În cazul în care particulele magnetice au fost transferate în eluat și există posibilitatea ca acestea să afecteze aplicația din aval (de exemplu, ADN-ul purificat trebuie analizat prin secvențiere capilară prin fluorescență), eprubeta care conține eluatul trebuie introdusă mai întâi într-un separator magnetic adecvat, iar eluatul trebuie transferat într-o eprubetă curată. Dacă nu aveți la îndemână un separator magnetic adecvat, centrifugați eprubeta care conține ADN timp de 1 minut la turație maximă într-o microcentrifugă, pentru transformarea în peleți a posibilelor particule magnetice rămase.

**Rețineți**: Pentru cuantificarea exactă a ADN-ului prin absorbanță la 260 nm, se recomandă diluarea probei în soluția tampon pentru eluție corespunzătoare. Diluarea probei în apă poate genera valori imprecise. Soluția tampon pentru eluție are o absorbanță ridicată la 220 nm, ceea ce poate genera niveluri mari ale absorbanței în fundal, dacă spectrofotometrul nu este adus la zero în mod corespunzător. Evaporarea eluatelor poate amplifica riscul de impact asupra măsurătorii, în special atunci când cantități mici de eluat sunt utilizate în stare nediluată. Împreună cu produsele QIAsymphony DSP DNA Kit, într-un flacon separat, este furnizată soluție tampon suplimentară pentru eluție, pentru a aduce spectrofotometrul la zero.

# <span id="page-38-0"></span>Informații pentru comandă

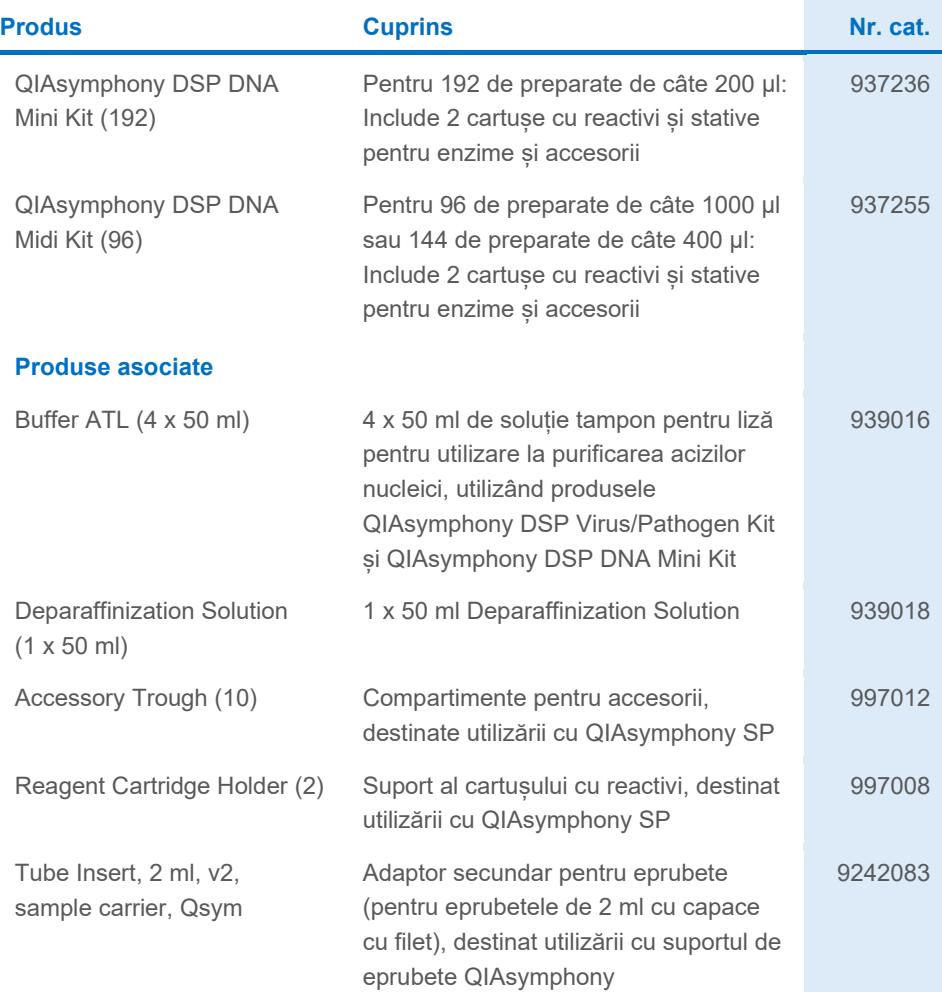

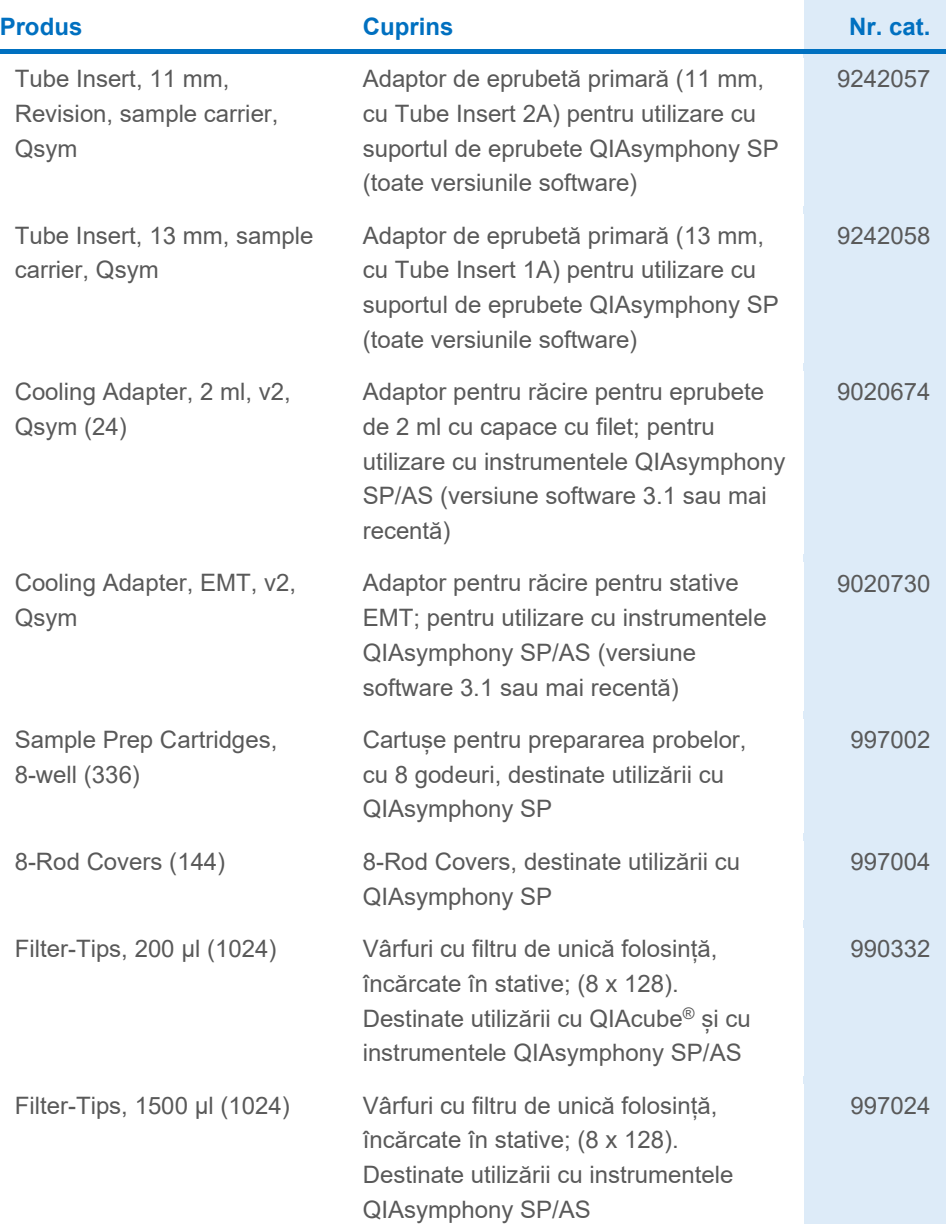

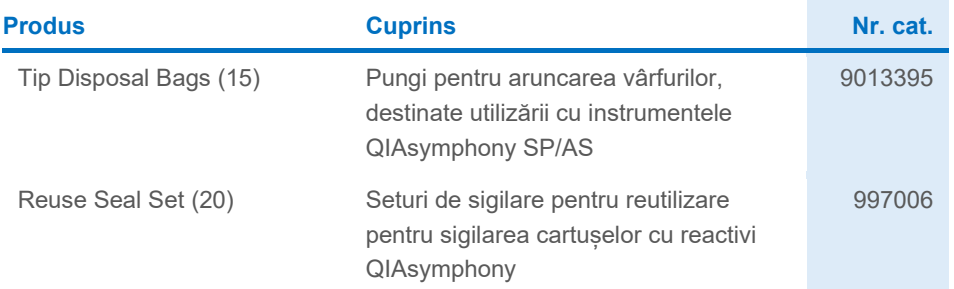

Pentru informații actualizate privind licențele și clauzele de declinare a răspunderii specifice produselor, consultați ghidul sau manualul de utilizare al kitului QIAGEN respectiv. Ghidurile și manualele de utilizare pentru kiturile QIAGEN sunt disponibile pe **[www.qiagen.com](http://www.qiagen.com/)** sau pot fi solicitate de la Serviciile tehnice QIAGEN sau distribuitorul dumneavoastră local.

# <span id="page-41-0"></span>Istoricul modificărilor documentului

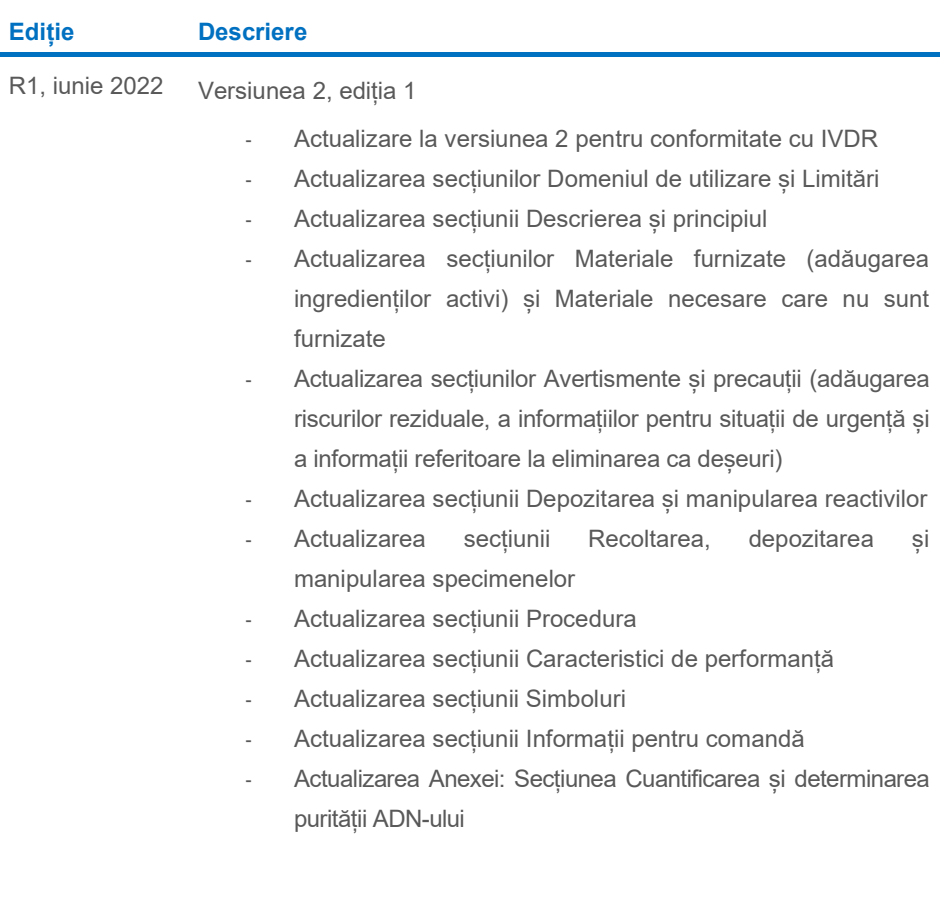

#### Acord de licență limitată pentru produsele QIAsymphony DSP DNA Mini/Midi Kit

Utilizarea acestui produs înseamnă acceptarea următorilor termeni de către orice cumpărător sau utilizator al produsului:

1. Produsul poate fi utilizat doar în conformitate cu protocoalele furnizate împreună cu produsul şi prezentul manual şi doar împreună cu componentele incluse în panou. QIAGEN nu acordă nicio licenţă pentru niciuna dintre proprietăţile sale intelectuale în vederea utilizării sau încorporării componentelor incluse în acest panou cu orice componentă care nu este inclusă în acest panou, dacă nu este precizat astfel în protocoalele furnizate împreună cu produsul, în prezentul manual şi în protocoalele suplimentare disponibile la adresa **[www.qiagen.com](http://www.qiagen.com/)**. Unele dintre aceste protocoale suplimentare au fost furnizate de utilizatorii QIAGEN pentru utilizatorii QIAGEN Aceste<br>protocoale nu au fost testate riguros sau optimiza

- 2. În afară de licenţele acordate în mod explicit, QIAGEN nu garantează sub nicio formă că acest panou şi/sau utilizarea (utilizările) acestuia nu încalcă drepturile terţilor.
- 3. Acest panou şi componentele sale sunt licenţiate pentru o singură utilizare şi nu pot fi reutilizate, recondiţionate sau revândute.
- 4. QIAGEN declină în mod specific orice licențe, explicite sau implicite, altele decât cele declarate în mod explicit.

5. Cumpărătorul şi utilizatorul panoului acceptă să nu ia măsuri şi să nu permită niciunei persoane să ia măsuri care ar putea conduce la sau facilita oricare dintre acţiunile interzise prezentate mai sus. QIAGEN poate pune în aplicare interdicţiile din acest Acord de licenţă limitată în orice instanţă şi va recupera toate costurile anchetelor şi cheltuielile de judecată, inclusiv onorariile avocaţilor, în orice acţiune pentru aplicarea acestui Acord de licenţă limitată sau a oricăruia dintre drepturile sale de proprietate intelectuală legate de panou şi/sau componentele acestuia.

Pentru termenii actualizați ai licenței, consultați **[www.qiagen.com](http://www.qiagen.com/)**.

Mărci comerciale: QIAGEN®, Sample to Insight®, QIAsymphony®, QIAcube® (QIAGEN Group); Eppendorf®; ThermoMixer® (Eppendorf AG). Iun-2022 HB-3029-001 1127540RO © 2022 QIAGEN, toate drepturile rezervate.

Pentru comenzi **[www.qiagen.com/shop](http://www.qiagen.com/shop)** | Suport tehnic **[support.qiagen.com](http://support.qiagen.com/)** | Site web **[www.qiagen.com](http://www.qiagen.com/)**